# **Building Java Programs**

Chapter 10 Lecture 10-1: ArrayList

reading: 10.1

Copyright 2008 by Pearson Education

### Exercise

- Write a program that reads a file and displays the words of that file as a list.
  - First display all words.
  - Then display them with all plurals (ending in "s") capitalized.
  - Then display them in reverse order.
  - Then display them with all plural words removed.
- Should we solve this problem using an array?
  - Why or why not?

Copyright 2008 by Pearson Education

## Naive solution

```
String[] allWords = new String[1000];
int wordCount = 0;
```

```
Scanner input = new Scanner(new File("data.txt"));
while (input.hasNext()) {
    String word = input.next();
    allWords[wordCount] = word;
    wordCount++;
```

- Problem: You don't know how many words the file will have.
  - Hard to create an array of the appropriate size.
  - Later parts of the problem are more difficult to solve.
- Luckily, there are other ways to store data besides in an array.

}

### Lists

• **list**: a collection storing an ordered sequence of elements

- each element is accessible by a 0-based index
- a list has a **size** (number of elements that have been added)
- elements can be added to the front, back, or elsewhere
- in Java, a list can be represented as an ArrayList object

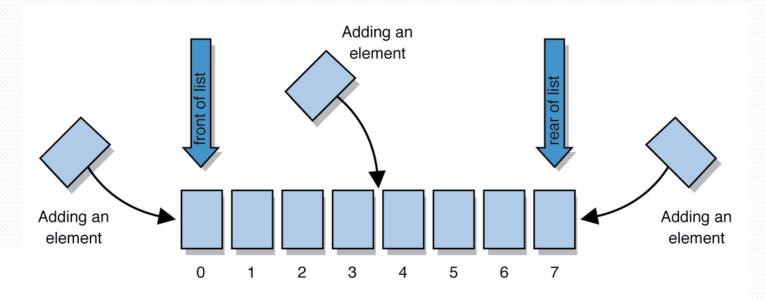

## Idea of a list

- Rather than creating an array of boxes, create an object that represents a "list" of items. (initially an empty list.)
- You can add items to the list.
  - The default behavior is to add to the end of the list. [hello, ABC, goodbye, okay]
- The list object keeps track of the element values that have been added to it, their order, indexes, and its total size.
  - Think of an "array list" as an automatically resizing array object.
  - Internally, the list is implemented using an array and a size field.

# ArrayList methods (10.1)

| add (value)             | appends value at end of list                                                             |  |
|-------------------------|------------------------------------------------------------------------------------------|--|
| add(index, value)       | inserts given value just before the given index, shifting subsequent values to the right |  |
| clear()                 | removes all elements of the list                                                         |  |
| indexOf( <b>value</b> ) | returns first index where given value is found<br>in list (-1 if not found)              |  |
| get( <b>index</b> )     | returns the value at given index                                                         |  |
| remove( <b>index</b> )  | removes/returns value at given index, shifting subsequent values to the left             |  |
| set(index, value)       | replaces value at given index with given value                                           |  |
| size()                  | returns the number of elements in list                                                   |  |
| toString()              | returns a string representation of the list<br>such as "[3, 42, -7, 15]"                 |  |

# Type Parameters (Generics)

ArrayList<**Type**> name = new ArrayList<**Type**>();

- When constructing an ArrayList, you must specify the type of elements it will contain between < and >.
  - This is called a *type parameter* or a *generic* class.
  - Allows the same ArrayList class to store lists of different types.

ArrayList<String> names = new ArrayList<String>();
names.add("Marty Stepp");
names.add("Stuart Reges");

## Learning about classes

- The <u>Java API Specification</u> is a huge web page containing documentation about every Java class and its methods.
  - The link to the API Specs is on the course web site.

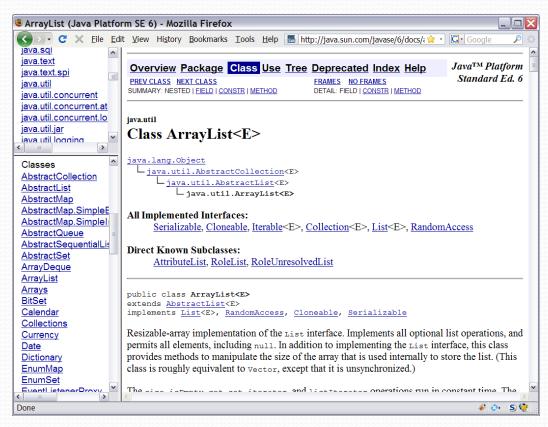

#### ArrayList vs. array

#### construction

String[] names = new String[5];
ArrayList<String> list = new ArrayList<String>();

- storing a value names[0] = "Jessica"; list.add("Jessica");
- retrieving a value
   String s = names[0];
   String s = list.get(0);

### ArrayList vs. array 2

```
• doing something to each value that starts with "B"
for (int i = 0; i < names.length; i++) {
    if (names[i].startsWith("B")) { ... }
}
for (int i = 0; i < list.size(); i++) {
    if (list.get(i).startsWith("B")) { ... }
}</pre>
```

```
• seeing whether the value "Benson" is found
for (int i = 0; i < names.length; i++) {
    if (names[i].equals("Benson")) { ... }
}
```

```
if (list.contains("Benson")) { ... }
```

## Exercise, revisited

- Write a program that reads a file and displays the words of that file as a list.
  - First display all words.
  - Then display them in reverse order.
  - Then display them with all plurals (ending in "s") capitalized.
  - Then display them with all plural words removed.

# Exercise solution (partial)

```
ArrayList<String> allWords = new ArrayList<String>();
Scanner input = new Scanner(new File("words.txt"));
while (input.hasNext()) {
    String word = input.next();
    allWords.add(word);
}
```

```
System.out.println(allWords);
```

#### // remove all plural words

```
for (int i = 0; i < allWords.size(); i++) {
   String word = allWords.get(i);
   if (word.endsWith("s")) {
      allWords.remove(i);
      i--;</pre>
```

#### ArrayList as parameter

public static void name(ArrayList<Type> name) {

#### • Example:

// Removes all plural words from the given list.

```
public static void removePlural(ArrayList<String> list)
{
```

```
for (int i = 0; i < list.size(); i++) {
   String str = list.get(i);
   if (str.endsWith("s")) {
        list.remove(i);
        i--;
    }
}</pre>
```

You can also return a list:

public static ArrayList<Type> methodName(params)

## ArrayList of primitives?

 The type you specify when creating an ArrayList must be an object type; it cannot be a primitive type.

// illegal -- int cannot be a type parameter
ArrayList<int> list = new ArrayList<int>();

• But we can still use ArrayList with primitive types by using special classes called *wrapper* classes in their place.

// creates a list of ints
ArrayList<Integer> list = new ArrayList<Integer>();

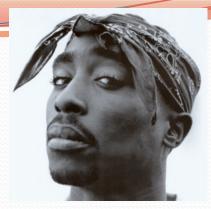

# Wrapper classes

| Primitive Type | Wrapper Type |
|----------------|--------------|
| int            | Integer      |
| double         | Double       |
| char           | Character    |
| boolean        | Boolean      |

- A wrapper is an object whose sole purpose is to hold a primitive value.
- Once you construct the list, use it with primitives as normal:

```
ArrayList<Double> grades = new ArrayList<Double>();
grades.add(3.2);
grades.add(2.7);
```

```
double myGrade = grades.get(0);
```

### Exercise

- Write a program that reads a file full of numbers and displays all the numbers as a list, then:
  - Prints the average of the numbers.
  - Prints the highest and lowest number.
  - Filters out all of the even numbers (ones divisible by 2).

# Exercise solution (partial)

```
ArrayList<Integer> numbers = new ArrayList<Integer>();
Scanner input = new Scanner(new File("numbers.txt"));
while (input.hasNextInt()) {
    int n = input.nextInt();
    numbers.add(n);
System.out.println(numbers);
filterEvens(numbers);
System.out.println(numbers);
// Removes all elements with even values from the given list.
public static void filterEvens(ArrayList<Integer> list) {
    for (int i = list.size() - 1; i >= 0; i--) {
        int n = list.get(i);
        if (n % 2 == 0) {
```

```
list.remove(i);
```

}

## **Other Exercises**

- Write a method reverse that reverses the order of the elements in an ArrayList of strings.
- Write a method capitalizePlurals that accepts an ArrayList of strings and replaces every word ending with an "s" with its uppercased version.
- Write a method removePlurals that accepts an ArrayList of strings and removes every word in the list ending with an "s", case-insensitively.

## Out-of-bounds

Legal indexes are between 0 and the list's size() - 1.

• Reading or writing any index outside this range will cause an IndexOutOfBoundsException.

ArrayList<String> names = new ArrayList<String>(); names.add("Marty"); names.add("Kevin"); names.add("Vicki"); names.add("Larry"); System.out.println(names.get(0)); // okay System.out.println(names.get(3)); // okay System.out.println(names.get(-1)); // exception names.add(9, "Aimee"); // exception

# ArrayList "mystery"

```
ArrayList<Integer> list = new ArrayList<Integer>();
for (int i = 1; i <= 10; i++) {
    list.add(10 * i); // [10, 20, 30, 40, ..., 100]
}</pre>
```

• What is the output of the following code?

```
for (int i = 0; i < list.size(); i++) {
    list.remove(i);
}
System.out.println(list);</pre>
```

#### Answer:

```
[20, 40, 60, 80, 100]
```

# ArrayList "mystery" 2

```
ArrayList<Integer> list = new ArrayList<Integer>();
for (int i = 1; i <= 5; i++) {
    list.add(2 * i); // [2, 4, 6, 8, 10]
}</pre>
```

• What is the output of the following code?

```
int size = list.size();
for (int i = 0; i < size; i++) {
    list.add(i, 42); // add 42 at index i
}
System.out.println(list);</pre>
```

#### Answer:

[42, 42, 42, 42, 42, 2, 4, 6, 8, 10]

### Exercise

- Write a method addStars that accepts an array list of strings as a parameter and places a \* after each element.
  - Example: if an array list named list initially stores: [the, quick, brown, fox]
  - Then the call of addStars(list); makes it store: [the, \*, quick, \*, brown, \*, fox, \*]

 Write a method removeStars that accepts an array list of strings, assuming that every other element is a \*, and removes the stars (undoing what was done by addStars above).

## **Exercise solution**

```
public static void addStars(ArrayList<String> list) {
    for (int i = 0; i < list.size(); i += 2) {</pre>
        list.add(i, "*");
public static void removeStars(ArrayList<String> list) {
    for (int i = 0; i < list.size(); i++) {</pre>
        list.remove(i);
    }
```

### Exercise

- Write a method intersect that accepts two sorted array lists of integers as parameters and returns a new list that contains only the elements that are found in both lists.
  - Example: if lists named list1 and list2 initially store:
    [1, 4, 8, 9, 11, 15, 17, 28, 41, 59]
    [4, 7, 11, 17, 19, 20, 23, 28, 37, 59, 81]
  - Then the call of intersect(list1, list2) returns the list: [4, 11, 17, 28, 59]

## **Other Exercises**

- Write a method reverse that reverses the order of the elements in an ArrayList of strings.
- Write a method capitalizePlurals that accepts an ArrayList of strings and replaces every word ending with an "s" with its uppercased version.
- Write a method removePlurals that accepts an ArrayList of strings and removes every word in the list ending with an "s", case-insensitively.